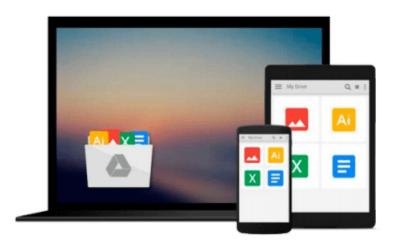

# Beginning ArcGIS for Desktop Development using .NET

Pouria Amirian

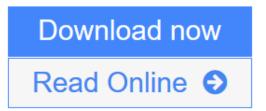

Click here if your download doesn"t start automatically

### **Beginning ArcGIS for Desktop Development using .NET**

Pouria Amirian

Beginning ArcGIS for Desktop Development using .NET Pouria Amirian

Get the very most out of the ArcGIS for Desktop products through ArcObjects and .NET

ArcGIS for Desktop is a powerful suite of software tools for creating and using maps, compiling, analyzing and sharing geographic information, using maps and geographic information in applications, and managing geographic databases. But getting the hang of ArcGIS for Desktop can be a bit tricky, even for experienced programmers. Core components of ArcGIS platform is called ArcObjects. This book first introduce you the whole ArcGIS platform and the opportunities for development using various programming languages. Then it focuses on ArcGIS for Desktop applications and makes you familiar with ArcObjects from .NET point of view. Whether you are an ArcGIS user with no background in programming or a programmer without experience with the ArcGIS platform, this book arms you with everything you need to get going with ArcGIS for Desktop development using .NET?right away. Written by a leading expert in geospatial information system design and development, it provides concise, step-by-step guidance, illustrated with best-practices examples, along with plenty of ready-to-use source code. In no time you?ll progress from .NET programming basics to understanding the full suite of ArcGIS tools and artefacts to customising and building your own commands, tools and extensions?all the way through application deployment.

- Object-Oriented and Interface-based programming in .NET (C# and VB.NET)
- Finding relationship between classes and interfaces using object model diagrams
- Querying data
- Visualizing geographical data using various rendering
- Creating various kinds of Desktop Add-Ins
- Performing foreground and background geoprocessing

Learn how to improve your productivity with ArcGIS for Desktop and Beginning ArcGIS for Desktop Development Using .NET

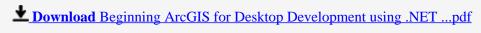

Read Online Beginning ArcGIS for Desktop Development using .NET ...pdf

Download and Read Free Online Beginning ArcGIS for Desktop Development using .NET Pouria Amirian

## Download and Read Free Online Beginning ArcGIS for Desktop Development using .NET Pouria Amirian

#### From reader reviews:

#### **Mark Fetter:**

The book Beginning ArcGIS for Desktop Development using .NET make you feel enjoy for your spare time. You can use to make your capable far more increase. Book can being your best friend when you getting strain or having big problem with the subject. If you can make studying a book Beginning ArcGIS for Desktop Development using .NET being your habit, you can get considerably more advantages, like add your current capable, increase your knowledge about several or all subjects. You may know everything if you like open and read a guide Beginning ArcGIS for Desktop Development using .NET. Kinds of book are several. It means that, science reserve or encyclopedia or some others. So , how do you think about this guide?

#### Geneva Richardson:

Now a day those who Living in the era wherever everything reachable by interact with the internet and the resources inside can be true or not call for people to be aware of each info they get. How a lot more to be smart in acquiring any information nowadays? Of course the answer then is reading a book. Studying a book can help individuals out of this uncertainty Information specially this Beginning ArcGIS for Desktop Development using .NET book since this book offers you rich details and knowledge. Of course the information in this book hundred pct guarantees there is no doubt in it you probably know this.

#### **James Rogers:**

Do you have something that you want such as book? The e-book lovers usually prefer to decide on book like comic, limited story and the biggest you are novel. Now, why not trying Beginning ArcGIS for Desktop Development using .NET that give your pleasure preference will be satisfied by reading this book. Reading practice all over the world can be said as the way for people to know world a great deal better then how they react to the world. It can't be mentioned constantly that reading practice only for the geeky man but for all of you who wants to always be success person. So, for all you who want to start examining as your good habit, you may pick Beginning ArcGIS for Desktop Development using .NET become your own starter.

#### **Minerva Garrison:**

Do you like reading a e-book? Confuse to looking for your selected book? Or your book ended up being rare? Why so many query for the book? But virtually any people feel that they enjoy intended for reading. Some people likes studying, not only science book but also novel and Beginning ArcGIS for Desktop Development using .NET as well as others sources were given know-how for you. After you know how the fantastic a book, you feel desire to read more and more. Science e-book was created for teacher or even students especially. Those guides are helping them to add their knowledge. In different case, beside science book, any other book likes Beginning ArcGIS for Desktop Development using .NET to make your spare time much more colorful. Many types of book like this.

Download and Read Online Beginning ArcGIS for Desktop Development using .NET Pouria Amirian #RSF0P6Q8XKV

## Read Beginning ArcGIS for Desktop Development using .NET by Pouria Amirian for online ebook

Beginning ArcGIS for Desktop Development using .NET by Pouria Amirian Free PDF d0wnl0ad, audio books, books to read, good books to read, cheap books, good books, online books, books online, book reviews epub, read books online, books to read online, online library, greatbooks to read, PDF best books to read, top books to read Beginning ArcGIS for Desktop Development using .NET by Pouria Amirian books to read online.

# Online Beginning ArcGIS for Desktop Development using .NET by Pouria Amirian ebook PDF download

Beginning ArcGIS for Desktop Development using .NET by Pouria Amirian Doc

Beginning ArcGIS for Desktop Development using .NET by Pouria Amirian Mobipocket

Beginning ArcGIS for Desktop Development using .NET by Pouria Amirian EPub

Beginning ArcGIS for Desktop Development using .NET by Pouria Amirian Ebook online

Beginning ArcGIS for Desktop Development using .NET by Pouria Amirian Ebook PDF